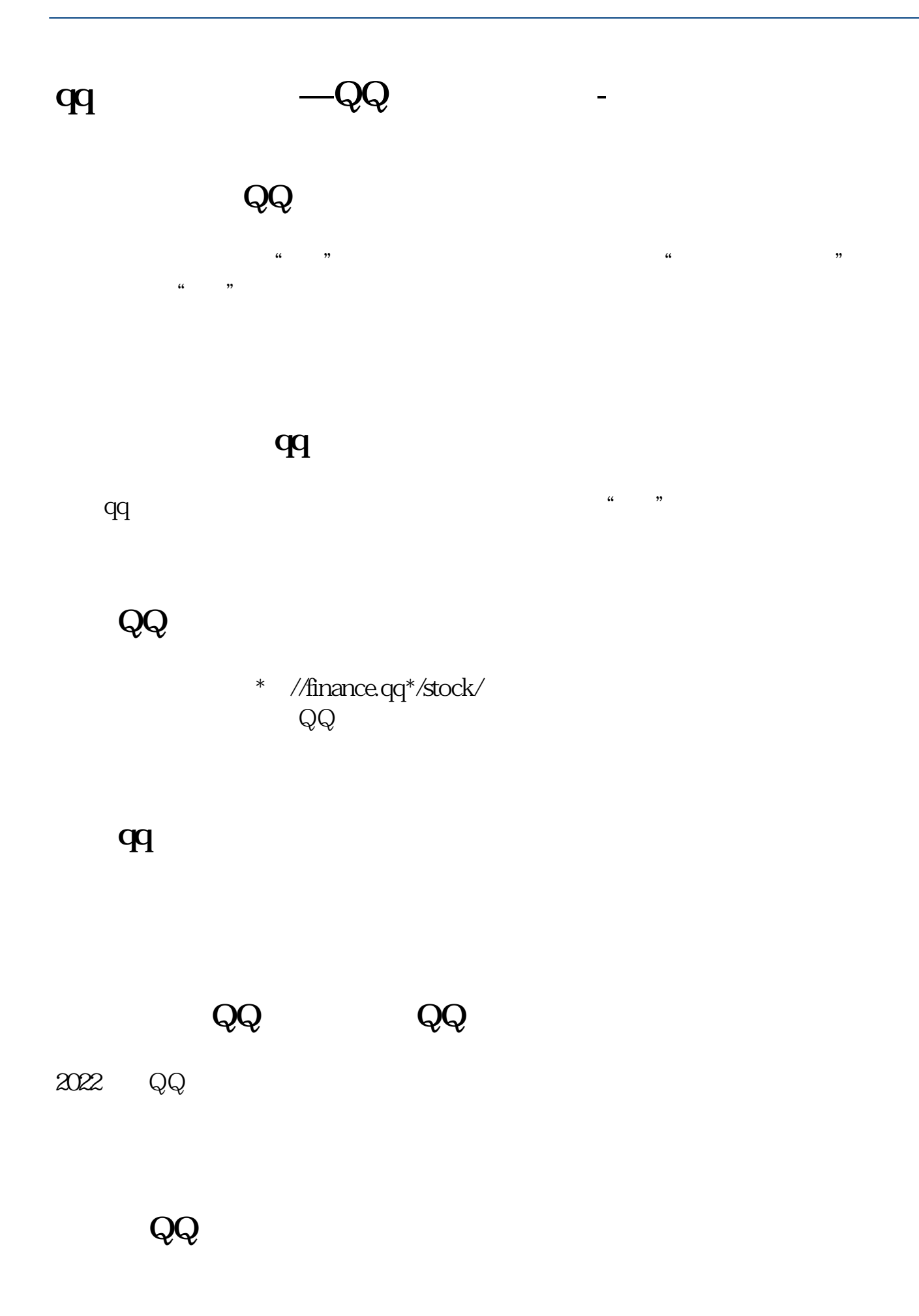

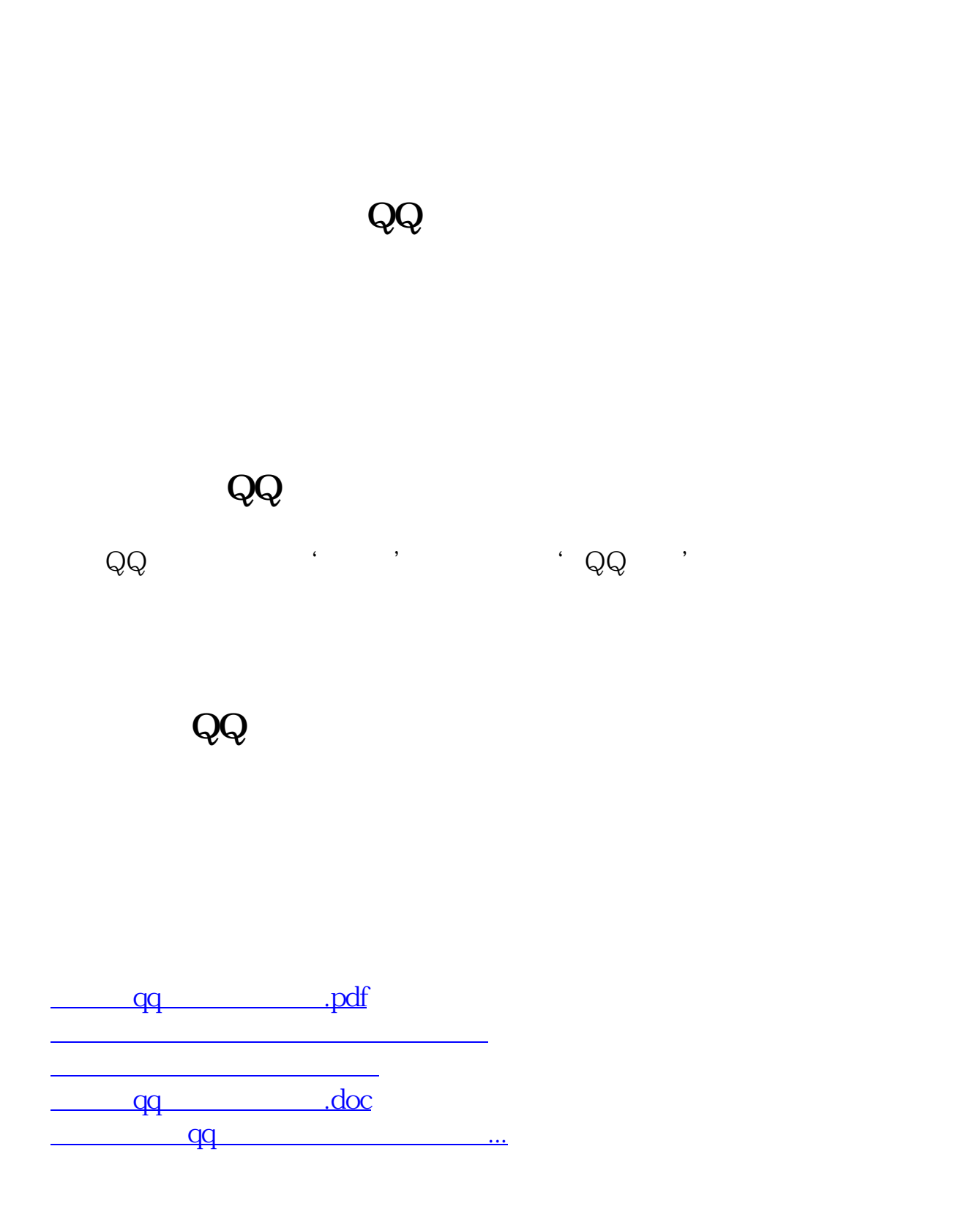

<https://www.gupiaozhishiba.com/author/21135941.html>